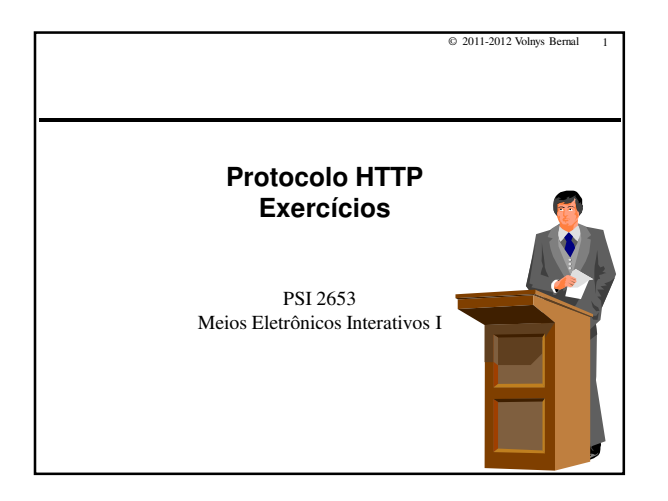

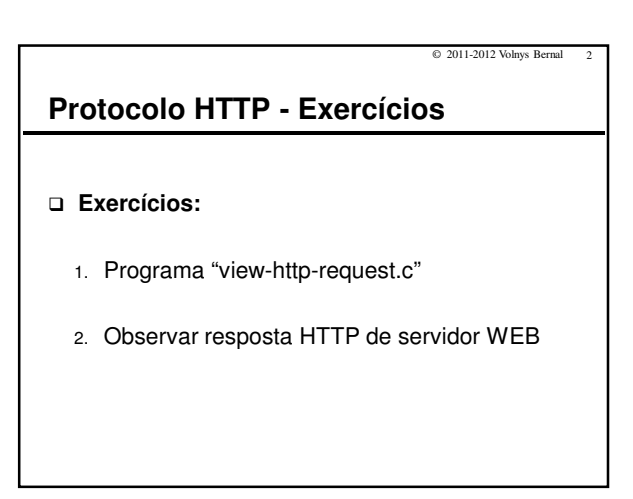

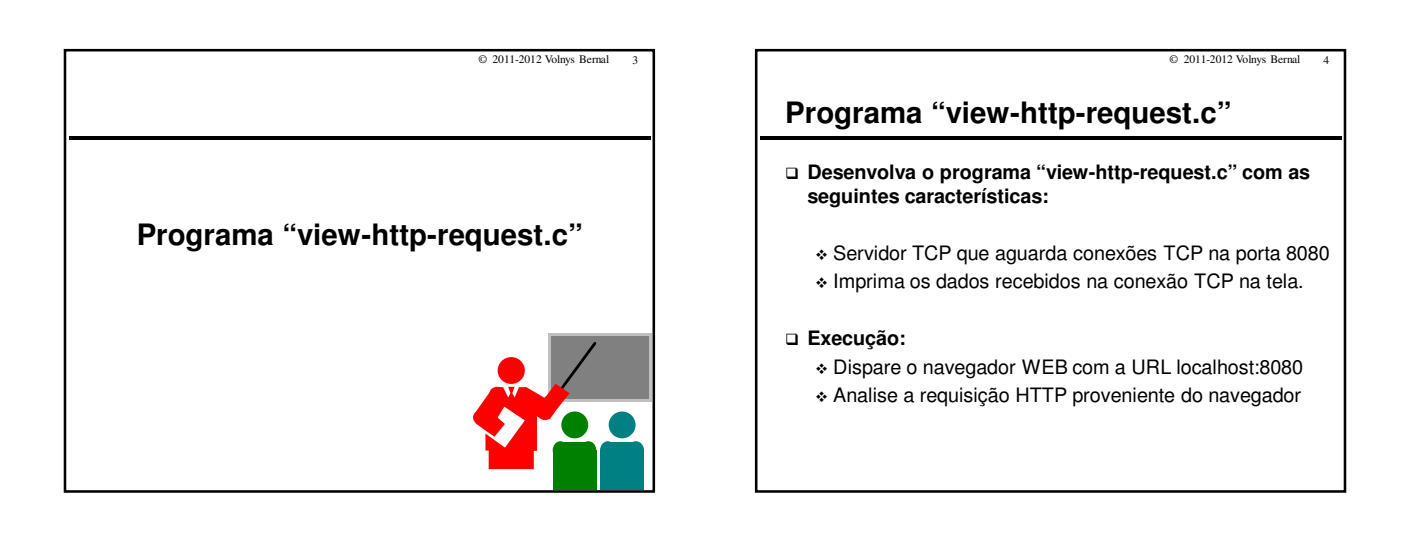

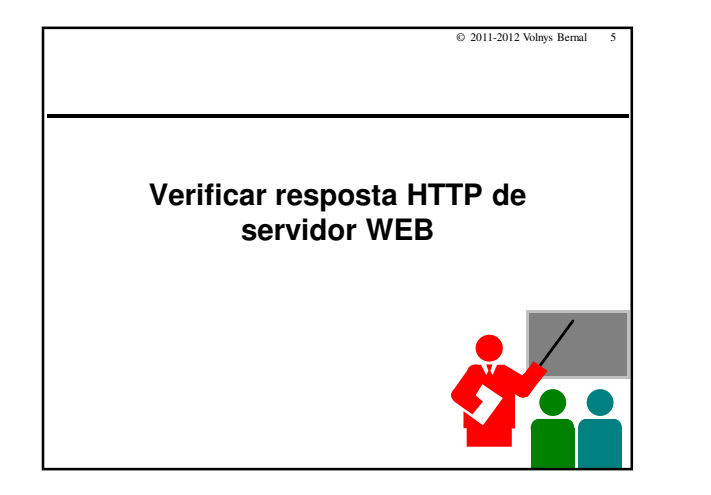

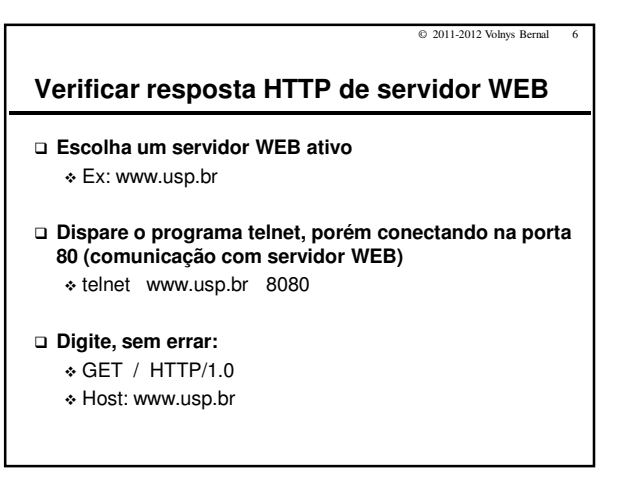

## **Verificar resposta HTTP de servidor WEB**

 $\odot$  2011-2012 Volnys Bernal

- **O servidor pede para realizar acesso em outra URL: www5.usp.br**
- **Dispare o programa telnet, porém conectando na porta 80 (comunicação com servidor WEB)** - telnet www5.usp.br 8080

## **Digite, sem errar:**

- GET / HTTP/1.0
- Host: www5.usp.br